## **Adobe Photoshop 2021 (Version 22.1.1) License Key Registration Code {{ NEw }} 2022**

Activating Adobe Photoshop is pretty easy and can be done in just a few simple steps. First, you need to find the serial number that is sent to you when the software is activated. Then, you need to go to Adobe's site and enter the serial number. From there, you will answer a few questions. Once the activation process is complete, the software is activated and ready to use. Activating Adobe Photoshop is easy. You just need to find and enter the serial number that is sent to you when the software is activated. After this, you'll answer a few questions to complete the activation process.

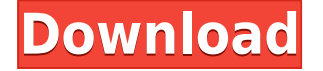

This update is a comprehensive overhaul of the Photoshop app for iPad, our flagship app for working with images on iPad. You'll get access to the full-featured Photoshop experience, including layers, masks, brushes, etc., even as you take advantage of the smaller iPad's inputs. Work in the dark with iPad Pro's True Tone display's large colors — from the tools to the open work file, everything is consistent. Photoshop on iPad delivers a far-more powerful experience with the iPad Pro than you get in Photoshop for other platforms. You can use the Pencil to paint, draw, and work with the iPad Pro's 12MP camera to capture and manage images, and more. Tweet this article Now, if you are looking for best mobile photo editing app, iPhone's #PicsArt is the best solution you can ever desire for editing your photos. Click to Tweet Please Share This Post via:- Whether you're preparing for an event, conducting online research, or simply publishing holiday greetings, the #iPhone is the ultimate tool for capturing, processing, and sharing.

We've compiled a list of amazing applications in the App Store that will help you do what you do best on the go. In no particular order, here are our favorites:

**New impossible artwork!** This piece by Jes Delrow is a stylish tribute to the new iPhone 6 design and will remain here for as long as they keep re-designing the device.

**Naturally photos** -- Macworld gives us smartphones with beautiful hardware that capture superb looking shots. Their photo properties allow layering of events, removes red eye, and adjusts brightness, contrast, and color. No matter what device you're using, you can easily enrich your shots with creative effects.

## **Download free Adobe Photoshop 2021 (Version 22.1.1)Serial Number Activation Code 64 Bits 2022**

The Direct Selection tools are undoubtedly the most important tools in the digital darkroom, and they offer a comprehensive set of tools to assist in the removal, replacement, and manipulation of long workflows. **What It Does:** Most people don't know it, but Photoshop also offers a long list of creative tools that work at their core. These functions are designed for "the majority" and are efficient in their execution. You can perform tasks that you ultimately strive to accomplish with the traditional tools. Additionally, by adopting less conventional tools, you'll have a deeper understanding of your workflow and control. Let's take a look at some examples. They can be used to wipe out the clones by simply erasing the pixilation, or you can select a variety of selections such as regular selections, bump selections, and heal. You can also use the auxiliary stitches to blend support points in the corners of the image and file, or you can use the paintbrush tool to clean up an image. There are many examples in various categories such as inclusive and exclusive, soft or hard, and many others. The variety of selections is extremely huge, and there are many other tools. We only mentioned a few as an overview. **What It Does:** The Pen tool can be used to mark one or multiple areas over the image in very few steps. It lets you make simple strokes without lifting the pen. These tool options are available to almost every tool in Photoshop, whether you regard it as a brush, a shape, a filter, a sketch, a style, anything. The best part is that rather than being limited to a fixed set of strokes – which is what allows for the variety of the option – you can freely adapt this guidance in one way or another. 933d7f57e6

## **Adobe Photoshop 2021 (Version 22.1.1) With Registration Code Free Registration Code X64 2022**

With the new version of Photoshop Elements, you can finally experience all the magic of Photoshop's effects without the big, disruptive price tags. At \$129.99, Photoshop Elements 20 is delightfully affordable, and has a new interface, a help file, support for larger files, and a full version of Photoshop to continue making great edits while you're making those edits. Photoshop Elements 2019 combines the most comprehensive Photo Editor ever created with Essentials and Optimized. Elements is the new powerhouse in the Design and Photography world, as the latest features inspire every workflow. Optimized adds text, shape layers, and tools specifically for Design, while the new Essentials option gives you everything you need for Photoshop, Photoshop Brands and Photoshop Mix in a single subscription.

Photoshop Creative Cloud – Adobe Photography Essentials 2019: More Than 150 Tutorials and 350 PDFs

Photoshop is a full-blown tool with a comprehensive and beautifully designed interface that's perfectly suited for the creation of both artistic and commercial content. With Photoshop Elements, you'll get even more creative freedom: the program now lets you easily create and edit your own shapes and pictures, all on virtually any surface. This step-by-step guide will provide you with all the tips, tricks, and techniques you need to learn to make the most of your new programs. For the first time ever, Photoshop is embracing the creative process more deeply than ever before. Learn from the best as you create and enhance incredible images in this comprehensive photography bundle. From photographic tips for landscape, portrait and wedding photo, to how to create textures from scratch, there's no limit to what you can produce with Adobe Photoshop. Whether your project is creative or commercial in nature, this photography bundle will guide you through the creation of everything from portraits, wildlife images and studio shots to fashion, art and architecture.

adobe photoshop lightroom cc 2015 6.1 download topaz labs photoshop cc 2015 free download photoshop elements download 2018 photoshop elements 2018 free download adobe photoshop cc 2015 download filehippo how to download and install adobe photoshop cc 2015 adobe photoshop cc 2015 highly compressed free download how to download and install adobe photoshop cc 2015 free photoshop free download 2018 download adobe photoshop cc 2015 kuyhaa

Photoshop has been a very popular image editing application for decades. It can do anything and is almost a jack of all trades. Its user interface is very uncluttered and easy to use. It is used by photographers, graphic designers, and web developers, and it's no wonder why. It is not polished and easy, but the power is always there. The download here is in the form of a zip file. You can either extract it to a folder or open it directly from the browser. The main characteristics of the Photoshop workspace are its live update (Saving) feature, which automatically saves files that have been changed since the last time the file was saved, and its File > Open command. The Open command is used to open any file type. Adobe Photoshop is a premiere design and the photo editing software Adobe revolutionized the world of graphics. Although a novice user can use Photoshop to create professional looking works of art, only those with extensive experience and training can achieve great results. This video tutorial, Photoshop CS3

& amp;amp;amp;amp;amp;amp;amp;amp;amp;amp;amp;amp;amp;amp;amp;amp;amp;amp;amp;amp;amp;a mp;amp;amp;amp;amp;amp;amp;amp;amp;amp;amp;amp;amp;amp;amp;amp;amp;amp;amp;amp;amp;am

p;amp;amp;amp;amp;amp;amp;amp;amp;amp;amp;amp;amp;amp;amp;amp;amp;amp;amp;amp;amp;amp; amp;amp;amp;amp;amp;amp;amp;amp;amp;amp;amp;amp;amp;amp;amp;amp;amp;amp;gt; photo editing tutorial will show you how to start up Photoshop and get started on creating professional looking digital art. The tutorial was created by Torgay Dimitrov, a graduate student at the Mimar Sinan Fine Arts University in San Diego, California.

The video editing application's import function can be used to transfer the footage into the application. It requires that the footage has been backed up to a different file from the one being used for the project. Once the footage is imported, the user can apply the settings to the footage while maintaining the original file as the original footage. It is recommended to back up the footage being used for the project as well. Video editing applications include many tools for creating special effects. When using the software to edit footage, it is important to know what setups are best suited for the project. The tools that are available in Adobe's Video Editing software have been written to have instant use. All of the tools can be used with any type of file. Similar to the following software, Adobe Photoshop Elements has become a great tool for photo editing. It is a perfect tool for casual photo editing and also offers advanced photo editing tools. Its main features are:

- edit photos and other image, video, and sound files including RAW
- precise pixel-by-pixel editing
- adjustments, enhancements and corrections
- create new photos and images from scratch
- build panoramas and composites
- crop, rotate, straighten, and resize photos
- create and edit additional audio
- browse, view, manage, edit, and share lots of digital content
- Create, manage, and edit slideshows and movie clips
- compare and annotate images side by side

[https://new.c.mi.com/global/post/485013/Gta\\_Vc\\_Aliens\\_Versus\\_Predator\\_2](https://new.c.mi.com/global/post/485013/Gta_Vc_Aliens_Versus_Predator_2) [https://new.c.mi.com/my/post/418849/Download\\_LINK\\_Nadhom\\_Imriti\\_Pdf\\_Writer](https://new.c.mi.com/my/post/418849/Download_LINK_Nadhom_Imriti_Pdf_Writer) [https://new.c.mi.com/my/post/420712/Steam\\_Apidll\\_For\\_Ziggurat\\_Update\\_12\\_Fitgirl\\_Repack](https://new.c.mi.com/my/post/420712/Steam_Apidll_For_Ziggurat_Update_12_Fitgirl_Repack) [https://new.c.mi.com/ng/post/41332/Rpp\\_Dan\\_Silabus\\_Tingkat\\_Smk\\_Jurusan\\_Tata\\_Boga\\_INST](https://new.c.mi.com/ng/post/41332/Rpp_Dan_Silabus_Tingkat_Smk_Jurusan_Tata_Boga_INST) [https://new.c.mi.com/global/post/485154/Farcry3offlinecoopcrack\\_INSTALL](https://new.c.mi.com/global/post/485154/Farcry3offlinecoopcrack_INSTALL) [https://new.c.mi.com/global/post/486197/Firefox\\_BETTER\\_DownloadHelper\\_49\\_Converter\\_Registr](https://new.c.mi.com/global/post/486197/Firefox_BETTER_DownloadHelper_49_Converter_Registr) [https://new.c.mi.com/my/post/421576/100\\_Greatest\\_New\\_Wave\\_Songsrar](https://new.c.mi.com/my/post/421576/100_Greatest_New_Wave_Songsrar) [https://new.c.mi.com/my/post/420707/Root\\_TWRP\\_Recovery\\_For\\_Samsung\\_Galaxy\\_S6\\_S6\\_Edge\\_S](https://new.c.mi.com/my/post/420707/Root_TWRP_Recovery_For_Samsung_Galaxy_S6_S6_Edge_S) [https://new.c.mi.com/global/post/481135/Fernandes\\_Guitars\\_Serial\\_Number\\_Dating](https://new.c.mi.com/global/post/481135/Fernandes_Guitars_Serial_Number_Dating) [https://new.c.mi.com/my/post/418844/Gothic\\_2\\_Noc\\_Kruka\\_Crack\\_37\\_BEST](https://new.c.mi.com/my/post/418844/Gothic_2_Noc_Kruka_Crack_37_BEST)

If you use both Photoshop CS6 and Photoshop CC 2018, you'll be happy to hear that Photoshop CC 2018 features the tool, as well as a new HDR Display Rec mode. Even if you never use image-editing features, it adds a useful new tool to the suite. The team decided to introduce the update on the sweetest day of the year. The update includes a host of dark mode tweaks, a refresh of the camera panel, a new rendering option for the odd one-pixel line, and, of course, the much-heralded improved performance and performance for the new GPU-powered options. Adobe finally added a feature that has taken Photoshop years to build: a Region Matching tool. It allows you to select one area of the image and automatically select and copy objects in the entire image. While this kind of tool is now available in the Behance app, it isn't built in part of Photoshop. But it's worth trying out, because it could have numerous uses in graphic

design, multimedia, and other areas.

If you used Photoshop before, you already know that you can save image files right from the app's quick panel and both PSD and TIFF formats, and a slew of other standard options. But the latest version also supports cloud storage, a huge advance in the powerful image-editing tool. Anyone with an Internet connection can benefit as well. Premiere Pro 2017 had a new, easier drag-and-drop workflow. Using the new workflow you can create and share your own sequences with your own set of tools. On top of this, there are features like the ability to import Live Sequence Screens into the project. Premiere Pro has also been updated to CUDA 10.0, making the file format more compatible with GPU rendering. It also has better support for 4K video.

And, also, you will be able to play your audio with the image, adjust tints, and even use Adobe Sensei to enable your device to read the image as well as hear the story or the option to file the audio with the image, and then share it through the web. The other big element of the software is the improved workflow for when you uncode it. Now, it's much easier to join and combine images, as well as remove layers and still apply effects in the manner you desire. You can also quantify your image, or modify your text, easily apply filters, stencil, and all while looking at the same image. And, if you're wanting to learn how to edit the image, the abilities of the tools is made easy via a number of tutorials, content, and the bluefish. And while the five-step process is available for most functions, the new validation process is a welcome addition. And the new version of Photoshop makes it really easy to work with the picture board. And if you add text, your color palette can provide you with the desired effect. Compatibility issues for the software have now been addressed, and there's even more ways to create sketches. And, of course, if you want to work even after you've reopened the files, a map of the page is generated once you save. Oh, and the new version of Photoshop has the ability to edit raw files. One of the areas where Photoshop continues to shine is in the sphere of effects and transitions. You can easily connect multiple elements by selecting the corresponding mouse point. And if you want to see photos in a 360-degree effect, you can add a variety of them to your canvas.